## Beschlussauszug aus der Sitzung der Gemeindevertretung Siemz-Niendorf vom 25.02.2020

#### **Top 14 Antrag eines Gemeindevertreters - Schutz und Wiederherstellung der Lindenallee entlang der Kreisstraße K08 Klein Siemz-Carlow**

Herr Dr. Sommerfeld erläutert seinen Antrag an die Gemeindevertretung.

Da es sich um eine Kreisstraße handelt, liegt, auch für eine Bepflanzung, die Zuständigkeit beim Landkreis. Eine Bepflanzung (mit Lindenbäumen) wäre grundsätzlich möglich, das Verfahren wird dann sehr langwierig sein, aber Grundvoraussetzung ist, dass die Gemeinde sich für einen Erhalt der Lindenallee ausspricht.

### **Beschluss:**

Die Gemeindevertretung Siemz-Niendorf wünscht den Erhalt der Lindenallee entlang der Kreisstraße K08. Eine Bepflanzung mit Lindenbäumen durch die zuständige Stelle des Landkreises soll beantragt werden.

### **Abstimmungsergebnis:**

einstimmig mit 9 Ja-Stimmen

# Anlage zum Protokoll GV-Sitzung vom 25.02.2020

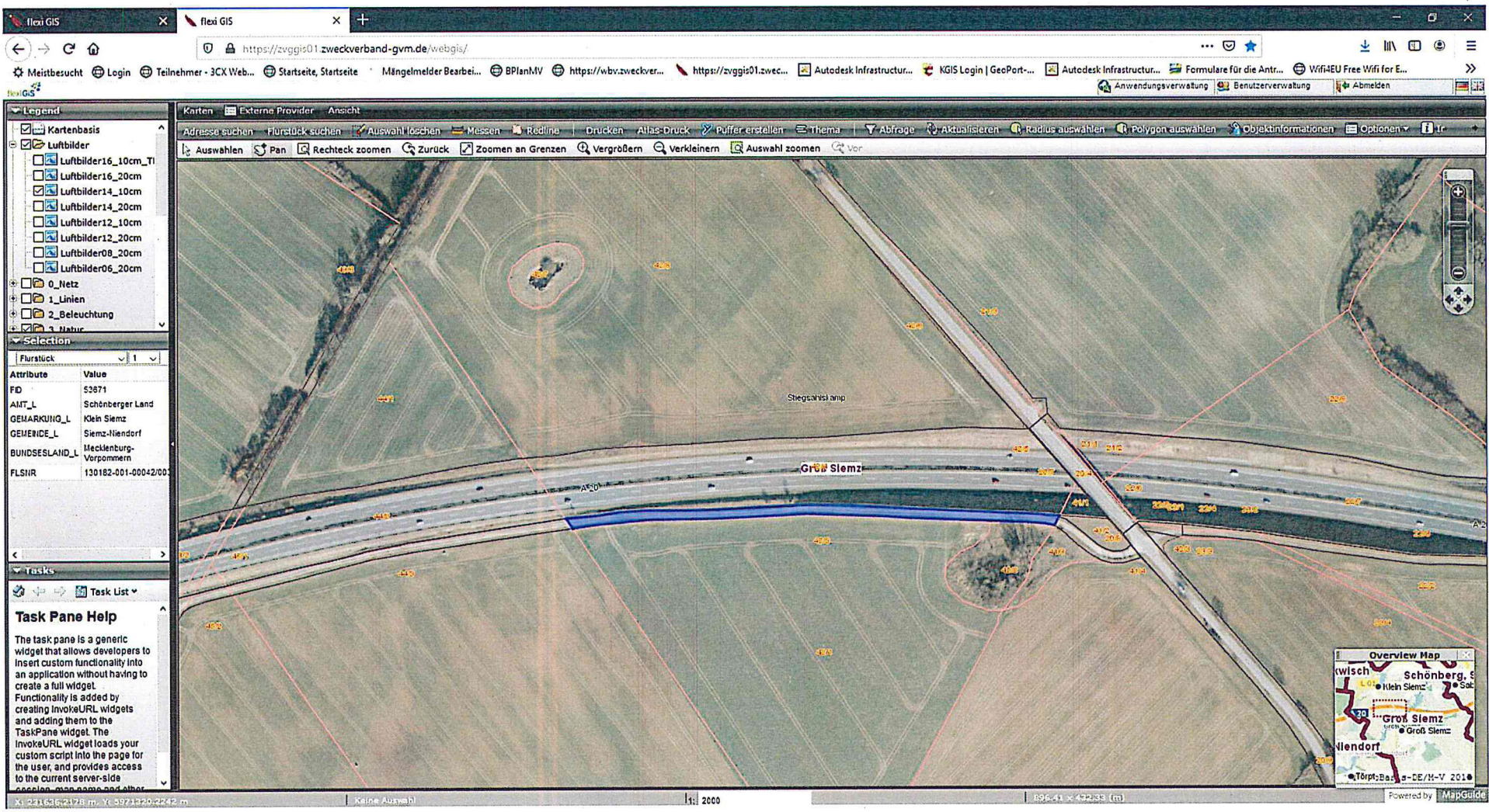

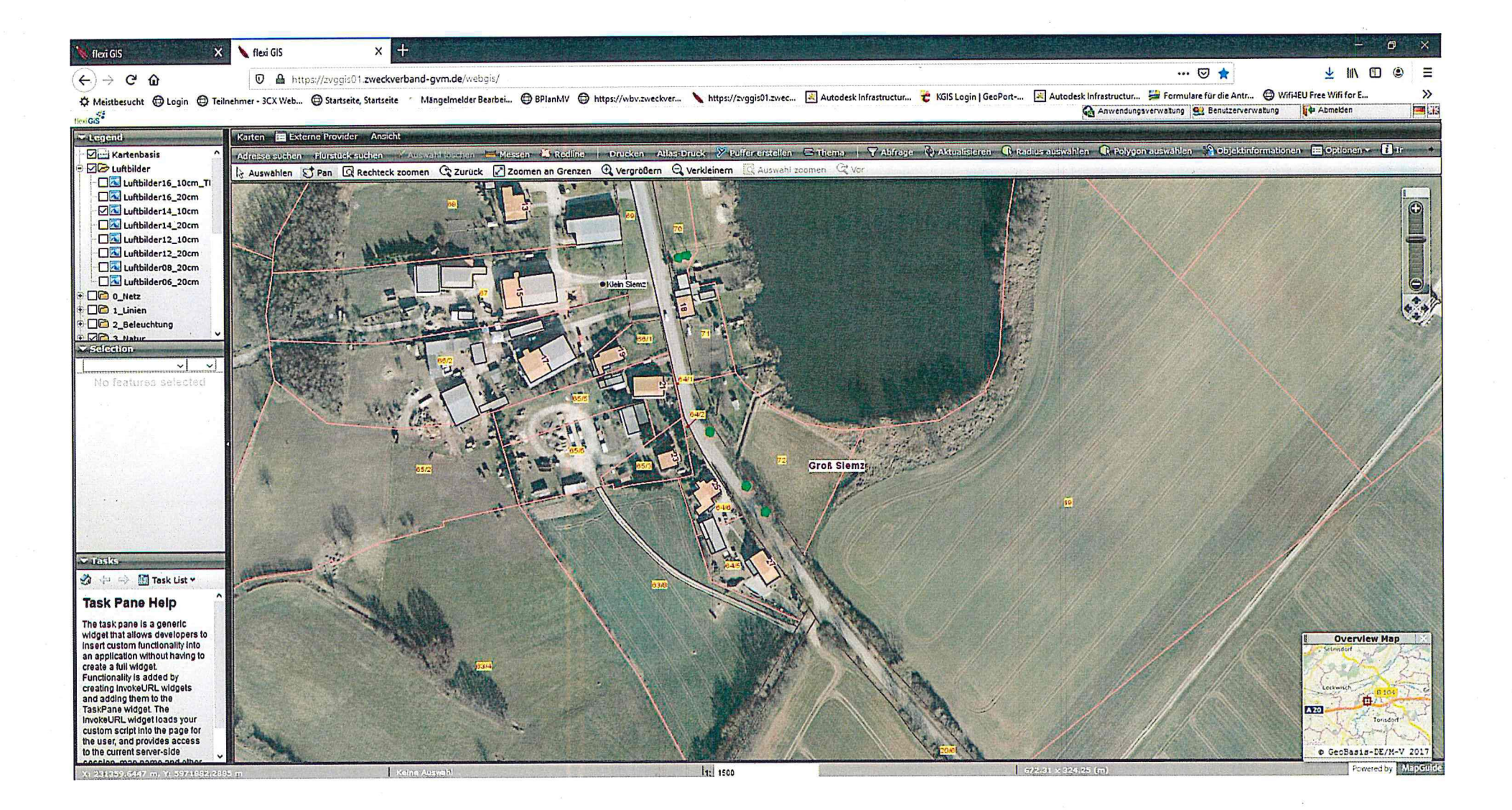

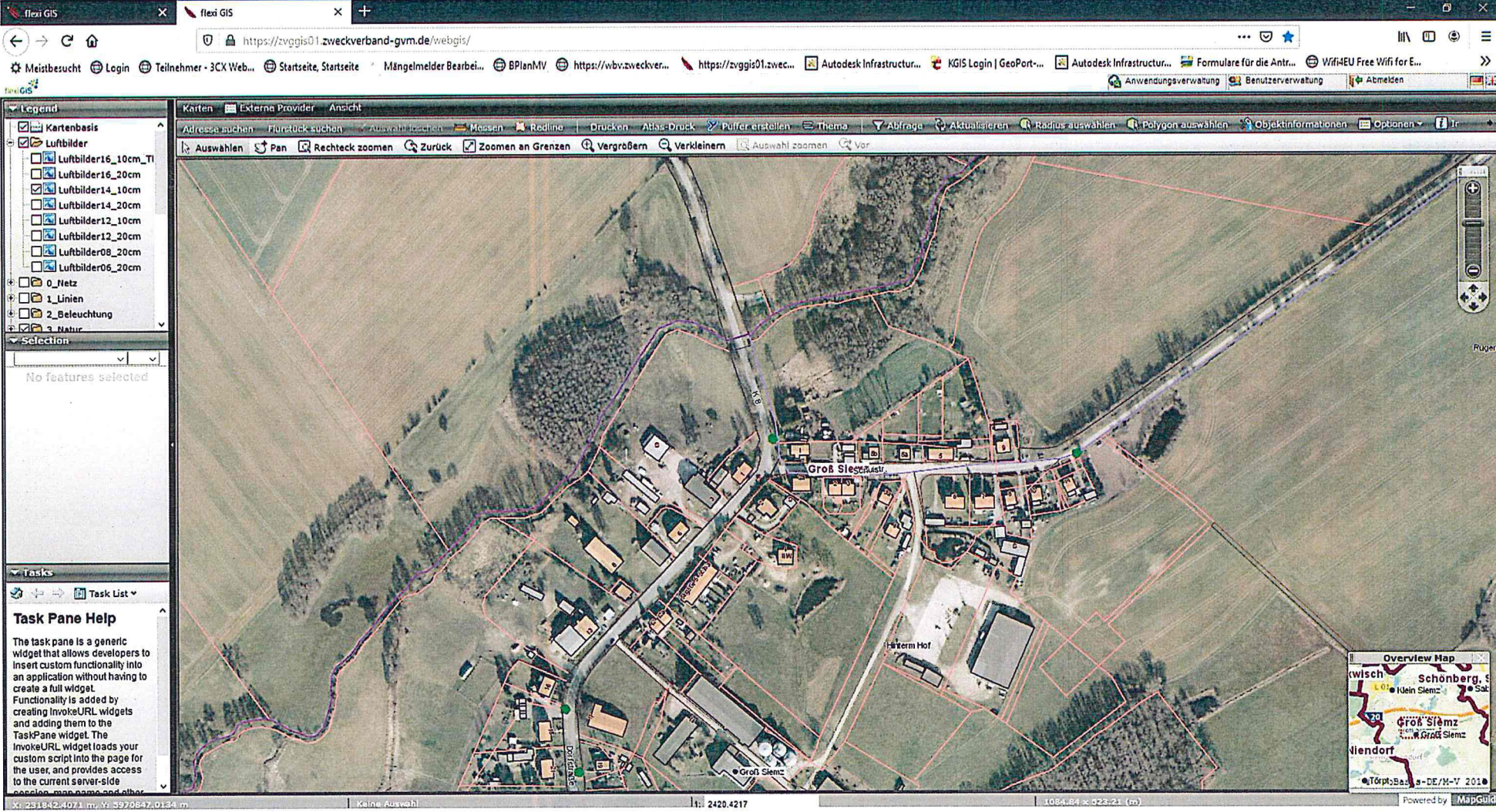